# Clustering

# Hierarchical clustering

June 14th, 2023

#### Gapminder data

Health and income outcomes for 184 countries from 1960 to 2016 from the famous [Gapminder project](https://www.gapminder.org/data)

```
library(tidyverse)
library(dslabs)
gapminder <- as_tibble(gapminder)
head(gapminder)
```

```
## # A tibble: 6 \times 9## country     year infan...<sup>1</sup> life_...<sup>2</sup> ferti...<sup>3</sup> popul...<sup>4</sup>     gdp conti...<sup>5</sup> region
## <fct> <int> <dbl> <dbl> <dbl> <dbl> <dbl> <fct> <fct>
## 1 Albania 1960 115. 62.9 6.19 1.64e6 NA Europe South…
## 2 Algeria 1960 148. 47.5 7.65 1.11e7 1.38e10 Africa North…
## 3 Angola 1960 208 36.0 7.32 5.27e6 NA Africa Middl…
## 4 Antigua and Bar… 1960 NA 63.0 4.43 5.47e4 NA Americ… Carib…
## 5 Argentina 1960 59.9 65.4 3.11 2.06e7 1.08e11 Americ… South…
## 6 Armenia 1960 NA 66.9 4.55 1.87e6 NA Asia Weste…
## # … with abbreviated variable names ^1infant mortality, ^2life expectancy,
## # ³fertility,
⁴population,
⁵continent
```
### Cleaning and transformation...

- Each row is at the country-year level
- Will just focus on data for 2011 where gdp is not missing
- Take log() transformation of gdp

```
clean_gapminder <- gapminder %>%
 filter(year == 2011, !is.na(gdp)) %>%
 mutate(log_qdp = log(gdp))clean_gapminder
```
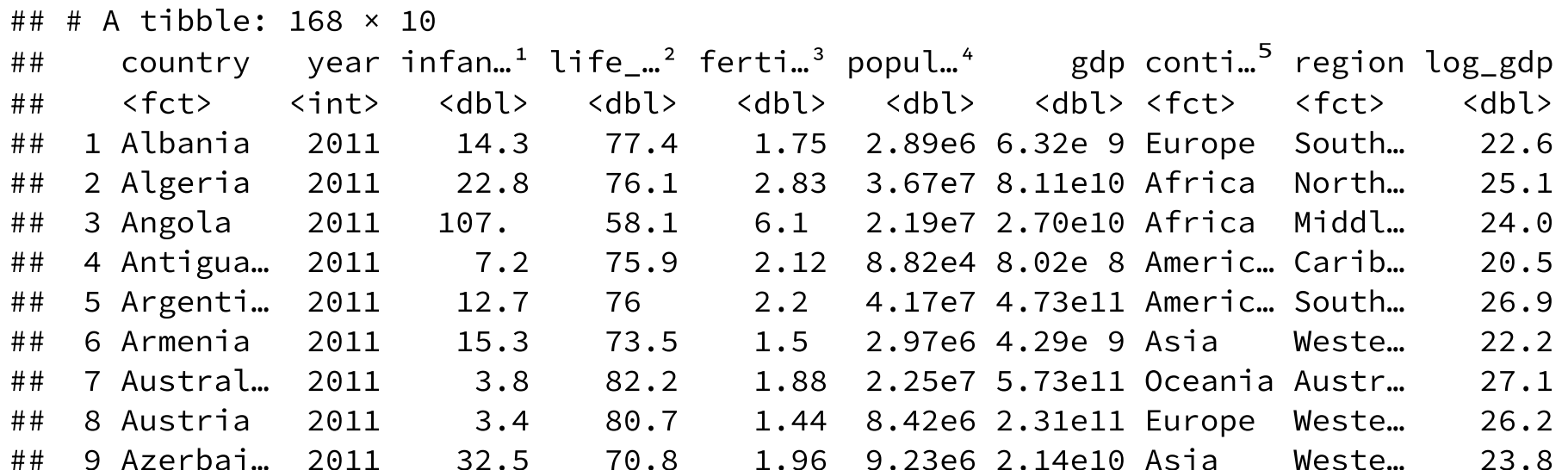

# Let's work from the bottom-up...

- **Review**: We have  $p$  variables for  $n$ observations  $x_1, \ldots, x_n$ ,
- Compute the **distance / dissimilarity** between observations
- e.g. **Euclidean distance** between observations  $i$  and  $j$

$$
d(x_i, x_j) = \sqrt{(x_{i1} - x_{j1})^2 + \cdots + (x_{ip} - x_{jp})^2}
$$

**What are the distances between these countries using (log)GDP and life expectancy?**

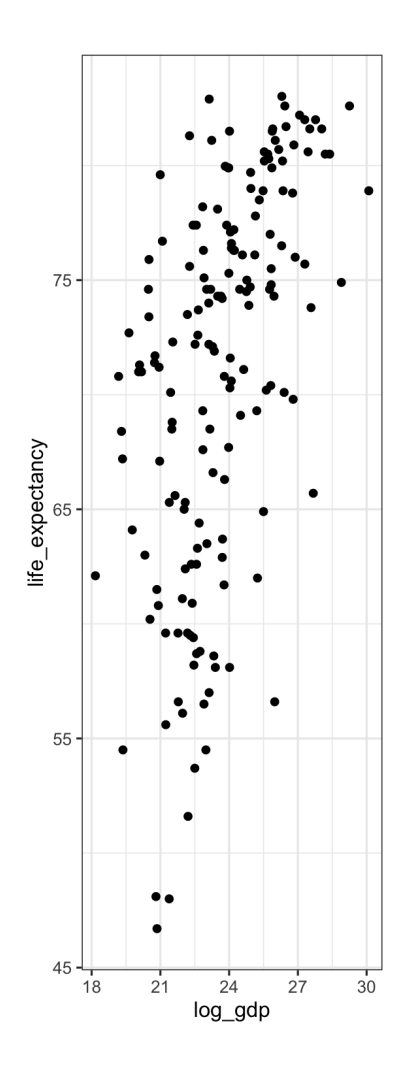

#### Remember to standardize!

```
clean_gapminder <- clean_gapminder %>%
 mutate(s_log_gdp = as.numeric(scale(log_gdp
          center = TRUE, scale = TRUE)),
        s_life_exp =
          as.numeric(scale(life_expectancy,
          center = TRUE, scale = TRUE))clean_gapminder %>%
```

```
ggplot(aes(x = s_log_gdp, y = s_listife_exp))geom_point() +
theme_bw() +
coord_fixed()
```
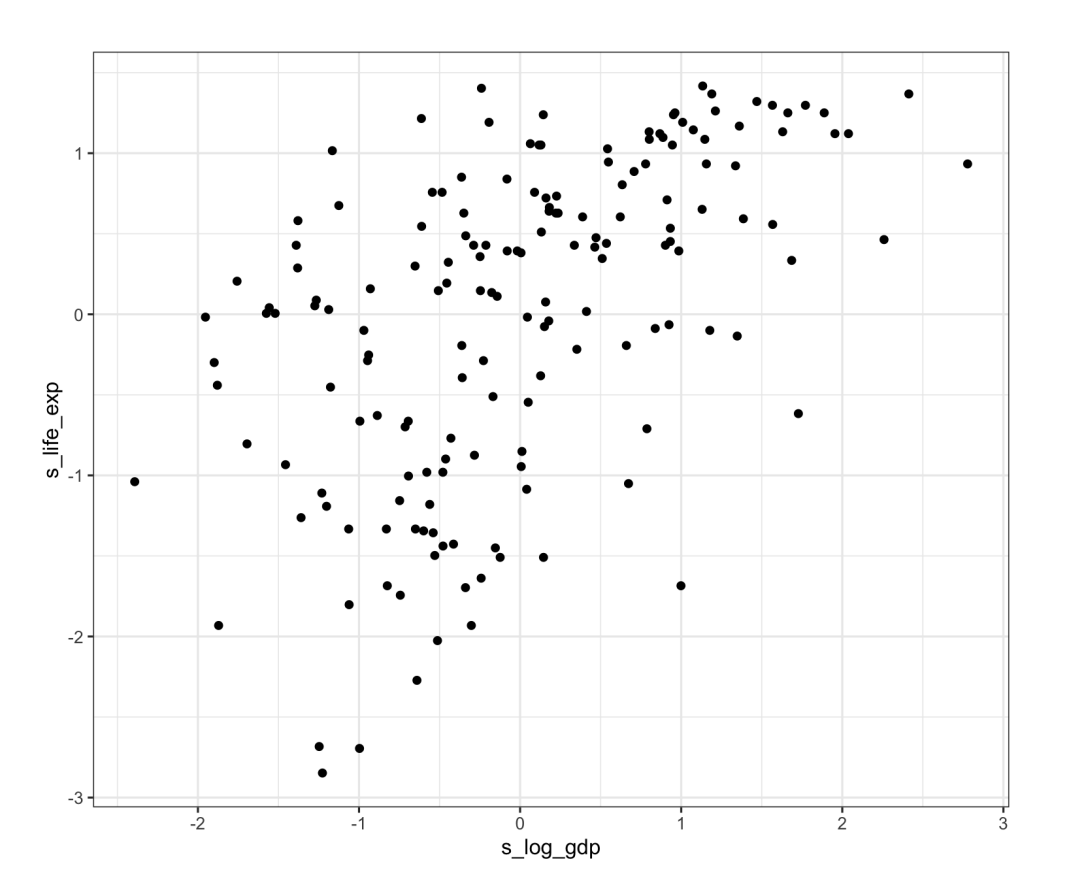

# Compute the distance matrix using  $dist(t)$

Compute pairwise Euclidean distance

```
gap_dist <- dist(dplyr::select(clean_gapminder, s_log_gdp,
                               s life exp))
```
- Returns an object of dist class i.e., not a matrix
- Can convert to a matrix, then set the row and column names:

```
gap_dist_matrix <- as.matrix(gap_dist)
rownames(gap_dist_matrix) <- clean_gapminder$country
colnames(gap_dist_matrix) <- clean_gapminder$country
head(gap_dist_matrix[1:3, 1:3])
```
## Albania Algeria Angola ## Albania 0.000000 1.116567 2.352044 ## Algeria 1.116567 0.000000 2.166692 ## Angola 2.352044 2.166692 0.000000

# Plotting similarities

Can convert to a long table for plotting with ggplot:

```
long_dist_matrix <-
 as_tibble(gap_dist_matrix) %>%
 mutate(country1 = rownames(gap_dist_matrix)
 pivot\_longer(cols = -country1,names to = "country2".
               values to = "distance")
long_dist_matrix %>%
 ggplot(aes(x = country1, y = country2,fill = distance)) +
 geom_tile() +
 theme_bw() +theme(axis.text = element_blank(),
        axis.ticks = element_blank(),
        legend.position = "bottom") +
  scale fill gradient(low = "darkorange",
                      high = "darkblue")
```
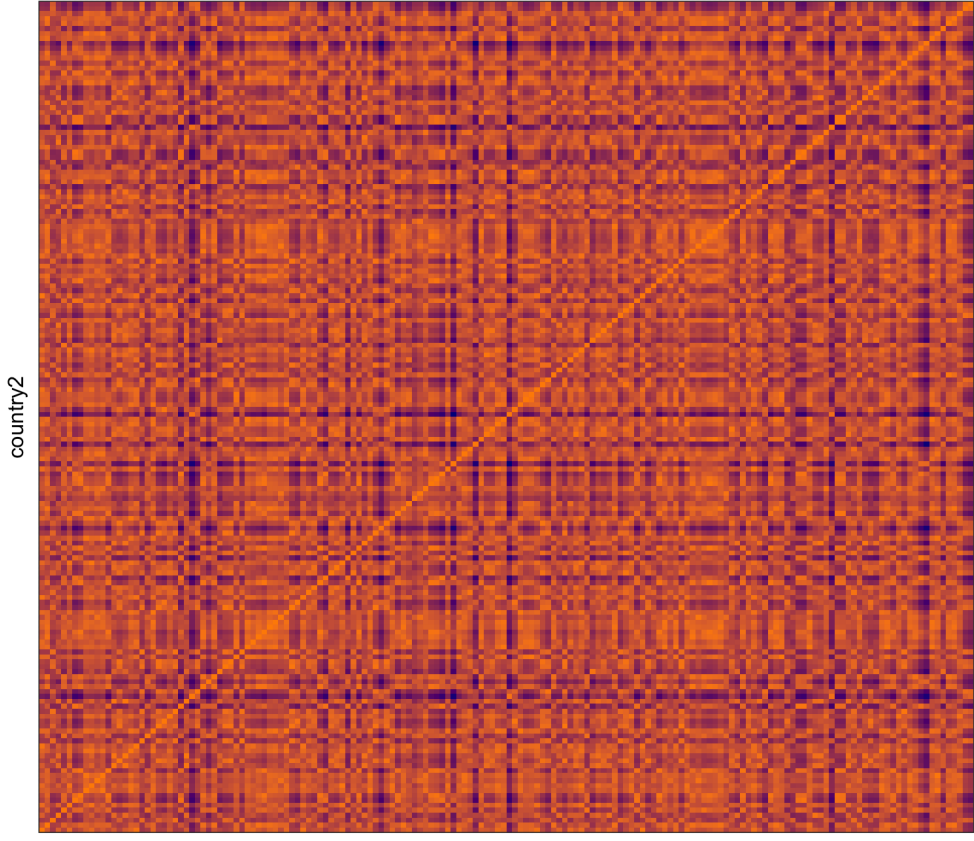

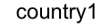

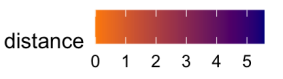

#### Code interlude: arrange your heatmap with  $\mathbf s$  eriation

```
library(seriation)
gap_dist_seriate <- seriate(gap_dist)
gap_order <- get_order(gap_dist_seriate)
gap_countries_order <-
  as.character(clean gapminder$country[gap_or
long_dist_matrix$country1 <-
  as factor(long dist matrix$country1)
                                                    country2
long_dist_matrix$country2 <-
  as_factor(long_dist_matrix$country2)
long dist matrix %>%
 mutate(country1 = fct relevel(country1,
                    gap countries order),
         country2 = fct_relevel(country2,
                    gap_countries_order)) %>%
  ggplot(aes(x = country1, y = country2,fill = distance)) +
  geom_tile() + theme_bw() +
  thene(axis.text = element_blank(),
        axis.ticks = element_blank(),
        legend.position = "bottom") +
  scale fill gradient(low = "darkorange",
                      high = "darkblue")
```
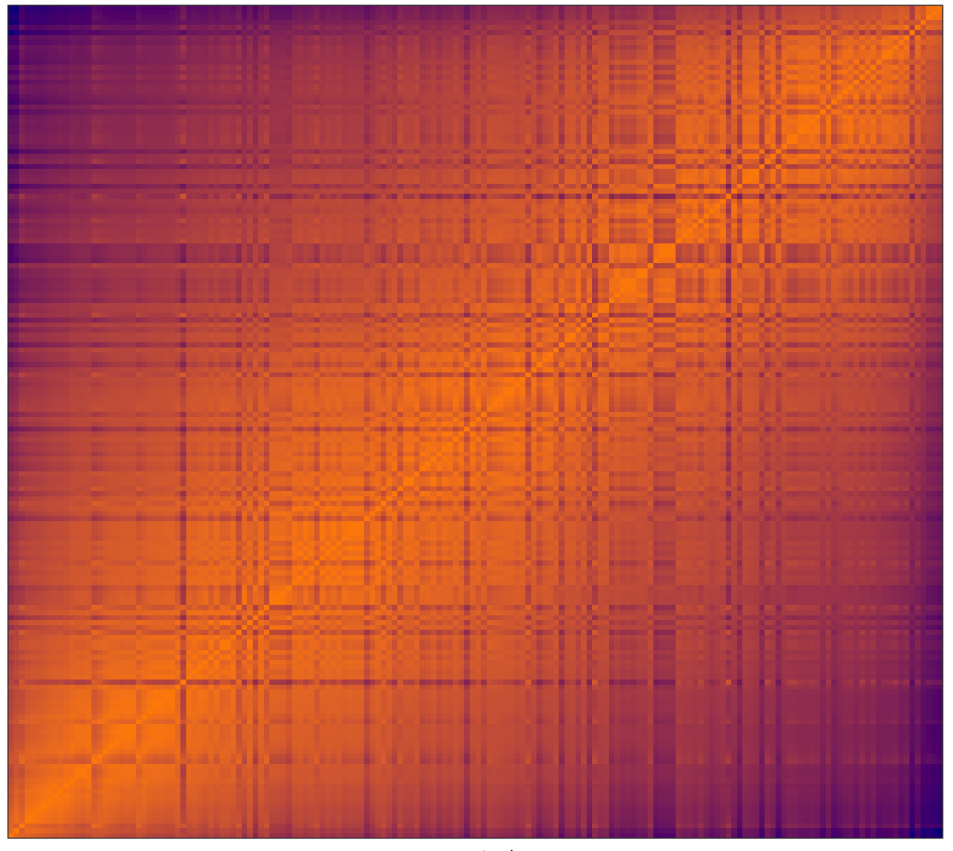

country1

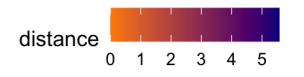

# (Agglomerative) [Hierarchical](https://en.wikipedia.org/wiki/Hierarchical_clustering) clustering

Let's pretend all  $\overline{n}$  observations are in their own cluster

- Step 1: Compute the pairwise dissimilarities between each cluster
	- e.g., distance matrix on previous slides
- Step 2: Identify the pair of clusters that are **least dissimilar**
- Step 3: Fuse these two clusters into a new cluster!
- **Repeat Steps 1 to 3 until all observations are in the same cluster**

**"Bottom-up"**, agglomerative clustering that forms a **tree / hierarchy** of merging No mention of any randomness!

No mention of the number of clusters  $K!$ 

# (Agglomerative) [Hierarchical](https://en.wikipedia.org/wiki/Hierarchical_clustering) clustering

Start with all observations in their own cluster

- Step 1: Compute the pairwise dissimilarities between each cluster
- Step 2: Identify the pair of clusters that are **least dissimilar**
- Step 3: Fuse these two clusters into a new cluster!
- **Repeat Steps 1 to 3 until all observations are in the same cluster**

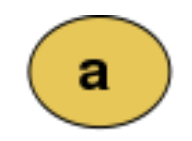

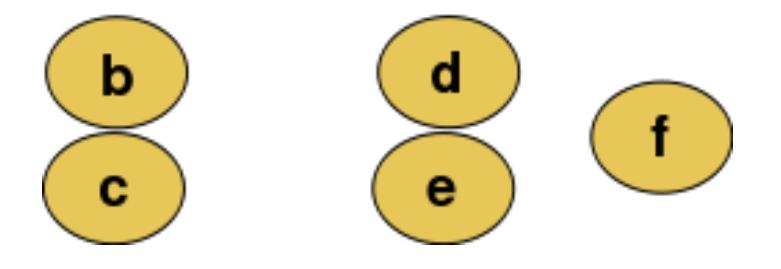

# (Agglomerative) [Hierarchical](https://en.wikipedia.org/wiki/Hierarchical_clustering) clustering

Start with all observations in their own cluster

- Step 1: Compute the pairwise dissimilarities between each cluster
- Step 2: Identify the pair of clusters that are **least dissimilar**
- Step 3: Fuse these two clusters into a new cluster!
- **Repeat Steps 1 to 3 until all observations are in the same cluster**

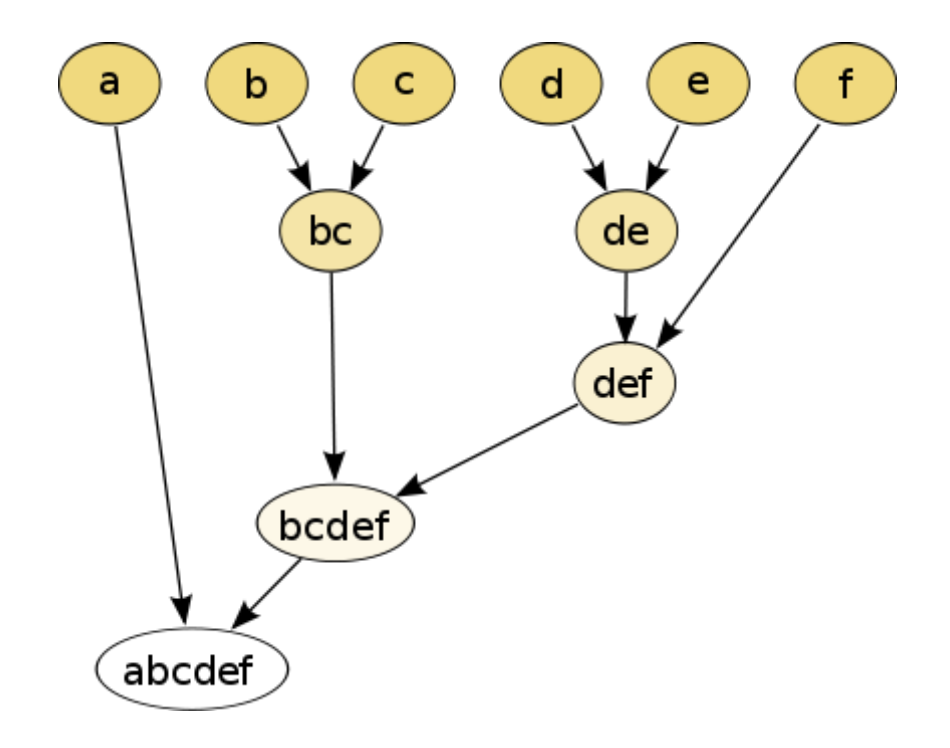

Forms a **dendrogram** (typically displayed from bottom-up)

### How do we define dissimilarity between clusters?

We know how to compute distance / dissimilarity between two observations

#### **But how do we handle clusters?**

Dissimilarity between a cluster and an observation, or between two clusters

We need to choose a **linkage function**! Clusters are built up by **linking them together**

Compute all pairwise dissimilarities between observations in cluster 1 with observations in cluster 2

i.e. Compute the distance matrix between observations,  $d(x_i, x_j)$  for  $i \in C_1$  and  $j \in C_2$ 

- **Complete linkage**: Use the **maximum** value of these dissimilarities: max  $d(x_i, x_j)$  $\bullet$  $i \in C_1, j \in C_2$
- **Single linkage**: Use the **minimum** value: min  $i \in C_1, j \in C_2$  $d(x_i, x_j)$
- **Average linkage**: Use the **average** value:  $\frac{1}{|C_1|\cdot|C_2|}\sum_{i\in C_1}\sum_{j\in C_2}d(x_i,x_j)$  $|\overline{C_1|\cdot|C_2|}$

Define dissimilarity between two clusters **based on our initial dissimilarity matrix between observations**

### Complete linkage example

- Use the hclust function with a dist() object
- Uses complete linkage by default

```
gap_complete_hclust <-
 hclust(gap_dist, method = "complete")
```
• Need to use cutree () to return cluster labels:

```
clean_gapminder %>%
 mutate(country_clusters =
        as.factor(cutree(gap_complete_hclust,
                            k = 4))) %>%
 ggplot(aes(x = s_log_gdp, y = s_listife_exp,color = country_clusters)) +
 geom_point() +
 ggthemes::scale_color_colorblind() +
 theme bw() +theme(legend.position = "bottom")
```
#### Returns  $\emph{compact clusters, similar to  $K\emph{-}means$$

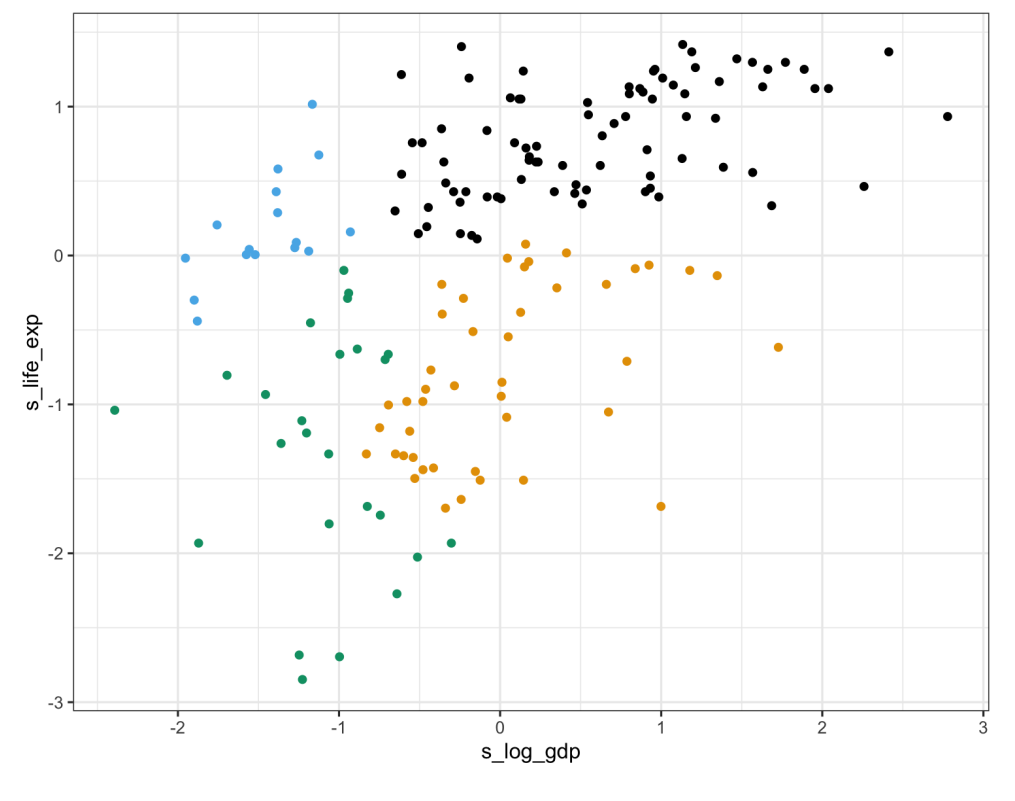

country clusters  $\bullet$  1  $\bullet$  2  $\bullet$  3  $\bullet$  4

# What are we cutting? Dendrograms

Use the [ggdendro](https://cran.r-project.org/web/packages/ggdendro/index.html) package (instead of plot())

```
library(ggdendro)
ggdendrogram(gap_complete_hclust,
             theme_dendro = FALSE,
             labels = FALSE,
             leaf labels = FALSE) +
 labs(y = "Dissimilarity between clusters")
 theme bw() +
 theme(axis.text.x = element blank(),
        axis.title.x = element_blank(),
        axis.ticks.x = element_blank(),
        panel.grid = element_blank())
```
- Each **leaf** is one observation
- **Height of branch indicates dissimilarity between clusters**
	- (After first step) Horizontal position along x-axis means nothing

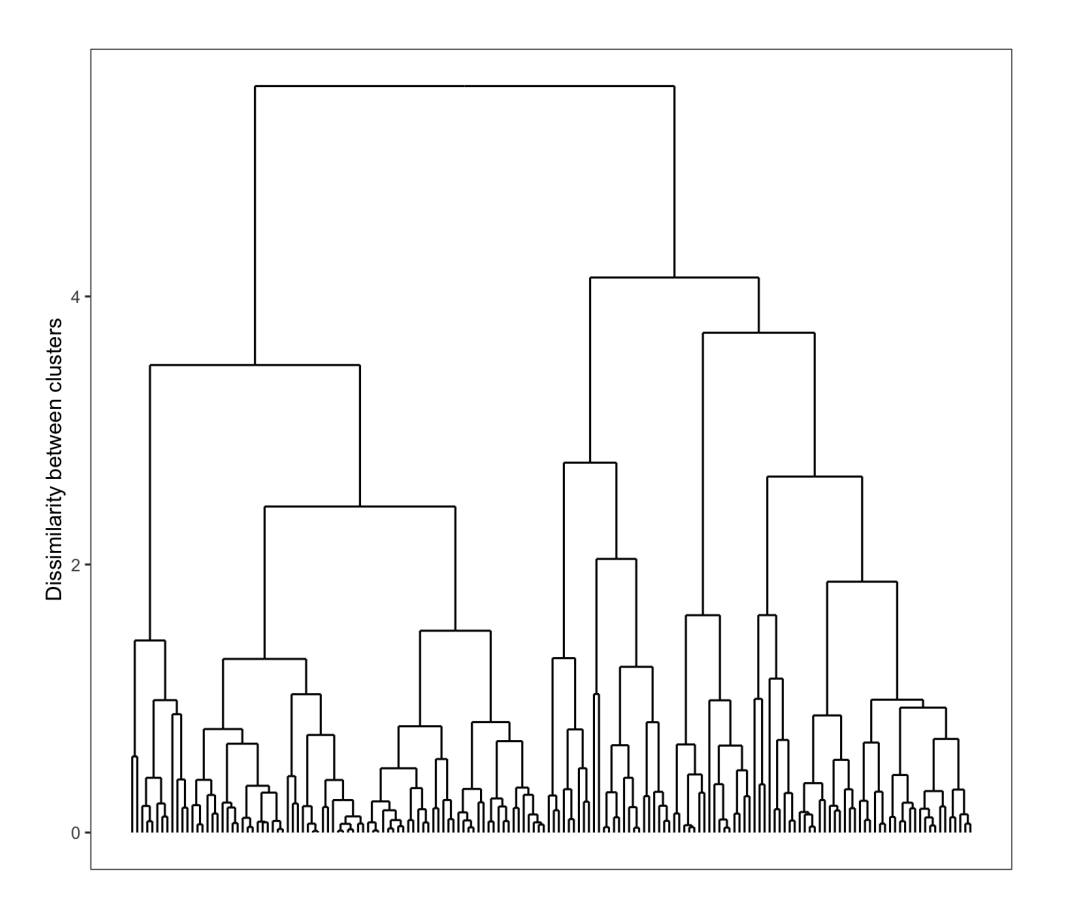

#### Textbook example

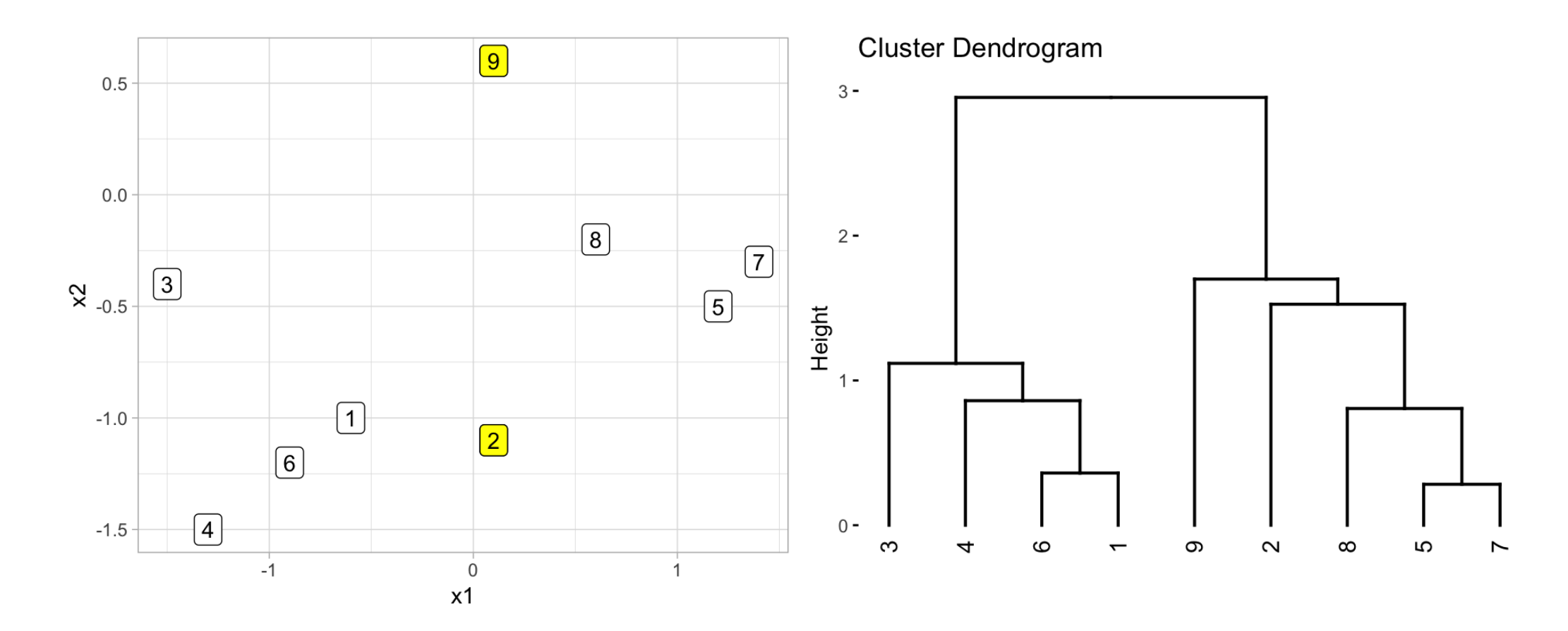

# Cut dendrograms to obtain cluster labels

Specify the height to cut with h instead of k cutree(gap\_complete\_hclust, h = 5)

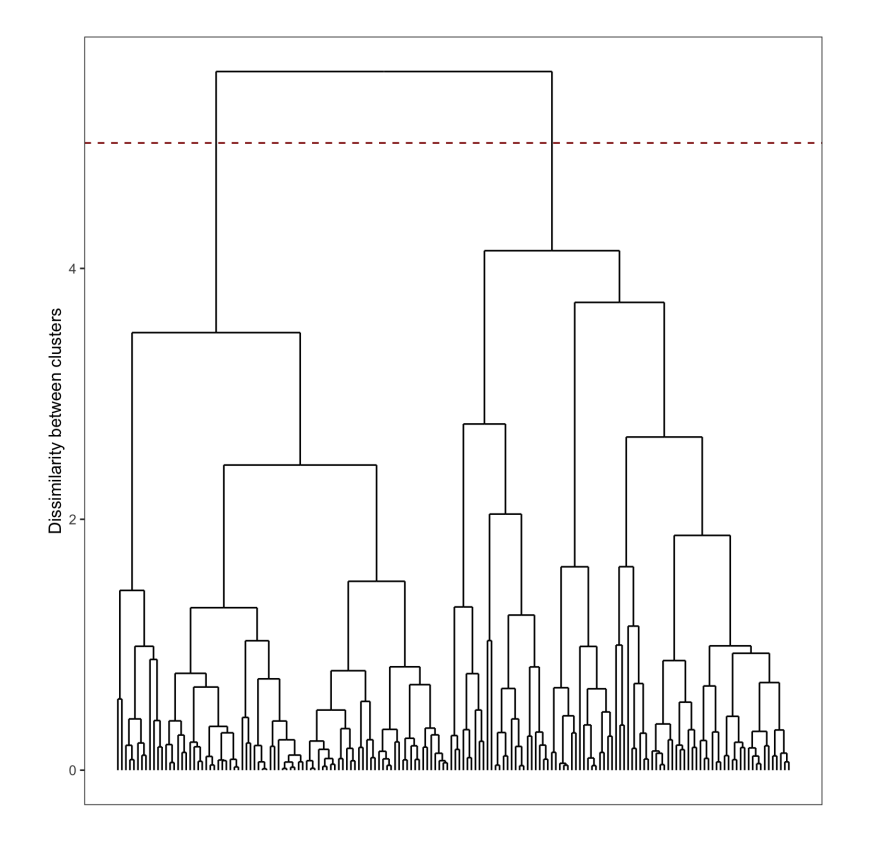

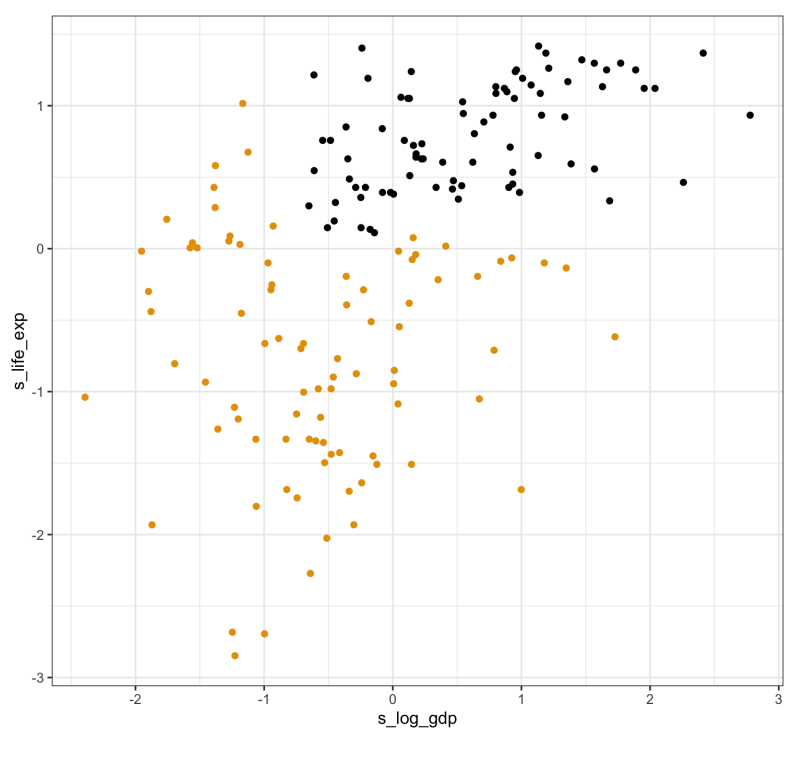

country clusters  $\bullet$  1  $\bullet$  2

# Single linkage example

Change the method argument to single **Results in a chaining** effect

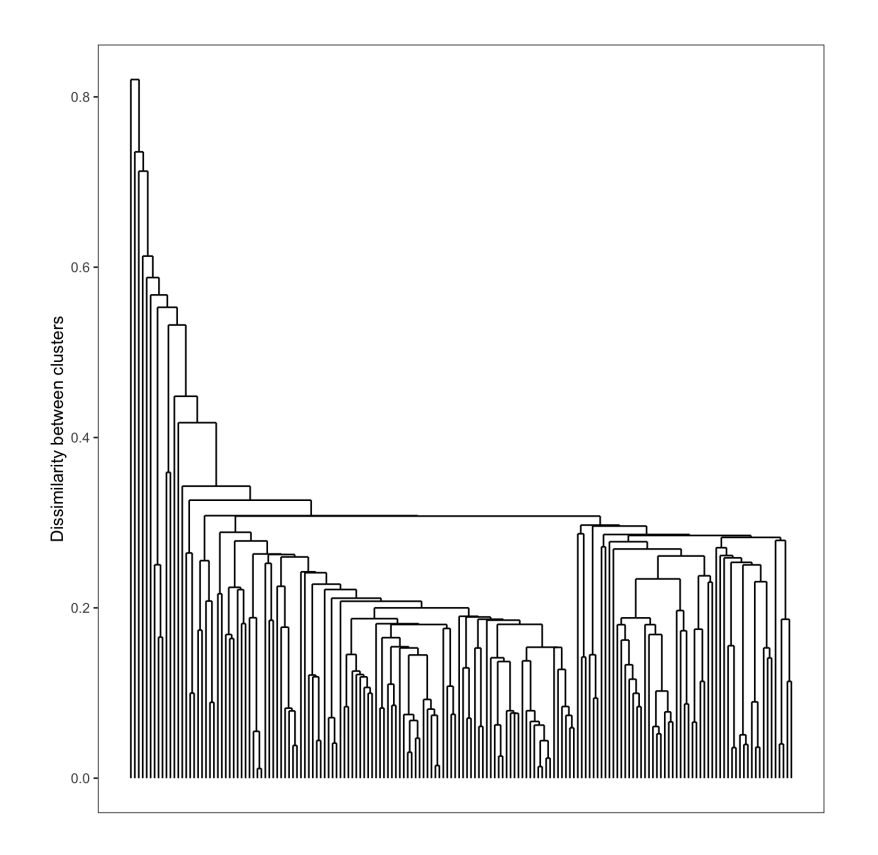

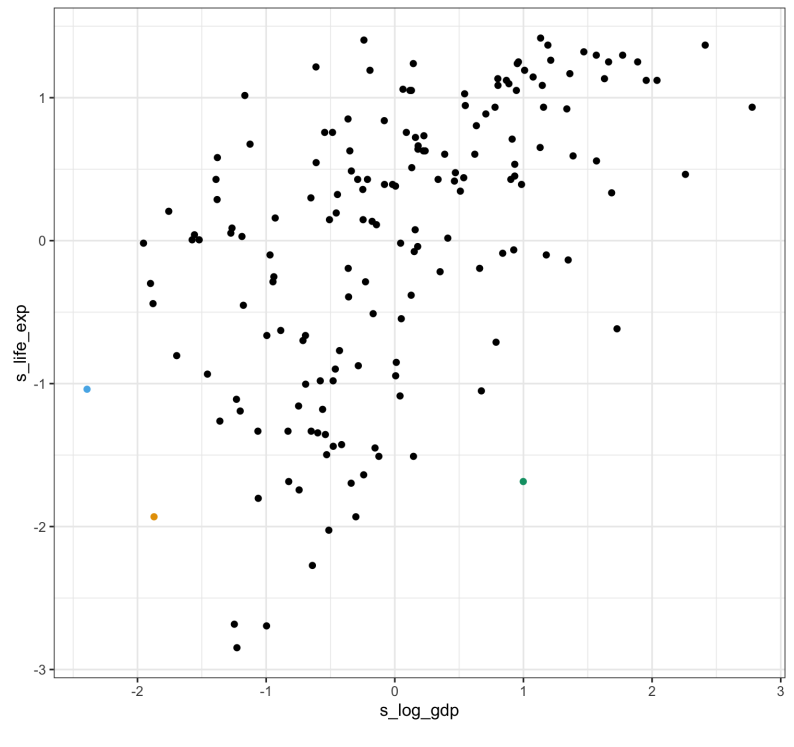

country clusters  $\bullet$  1  $\bullet$  2  $\bullet$  3  $\bullet$  4

# Average linkage example

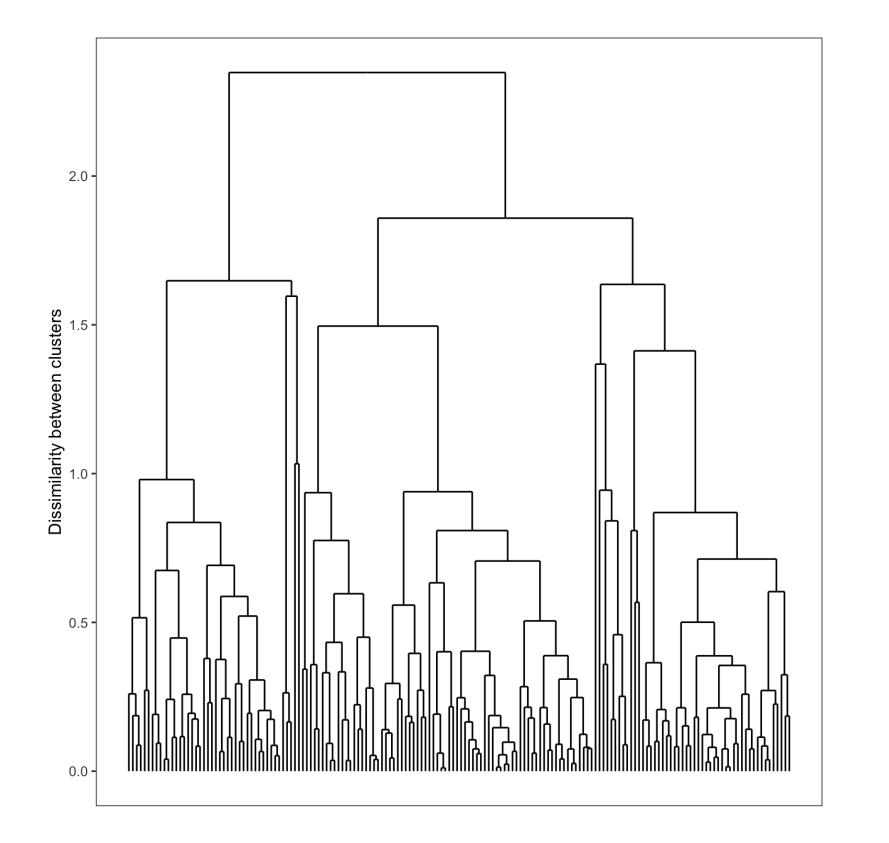

#### Change the method argument to average Closer to complete but varies in compactness

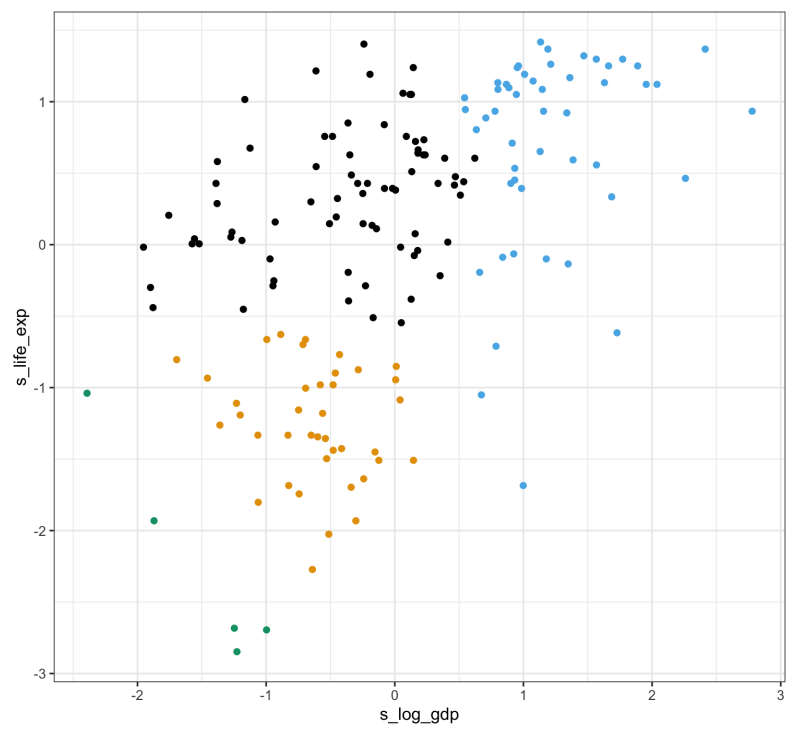

country clusters  $\bullet$  1  $\bullet$  2  $\bullet$  3  $\bullet$  4

# More linkage functions

- **Centroid linkage**: Computes the dissimilarity between the centroid for cluster 1 and the centroid for cluster 2
	- $\circ$  i.e. distance between the averages of the two clusters
	- $\circ$  use method = centroid
- **Ward's linkage**: Merges a pair of clusters to minimize the within-cluster variance
	- i.e. aim is to minimize the objective function from  $K$ -means
	- can use ward.D or ward.D2 (different algorithms)

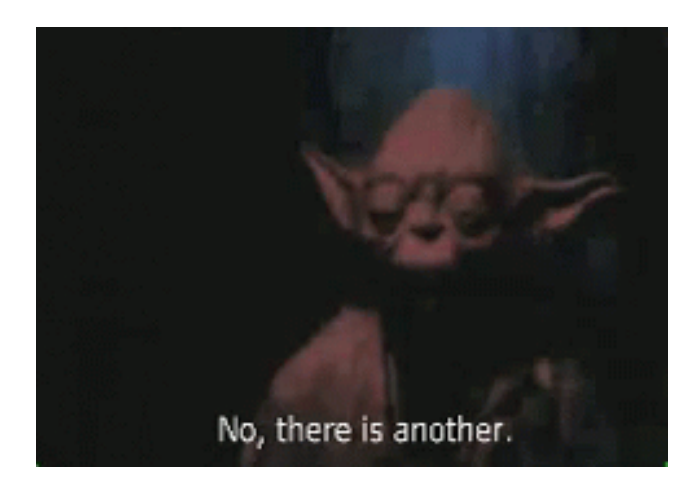

#### [Minimax](http://statweb.stanford.edu/~tibs/sta306bfiles/minimax-clustering.pdf) linkage

- Each cluster is defined **by a prototype** observation (most representative)
- **Identify the point whose farthest point is closest** (hence the minimax)

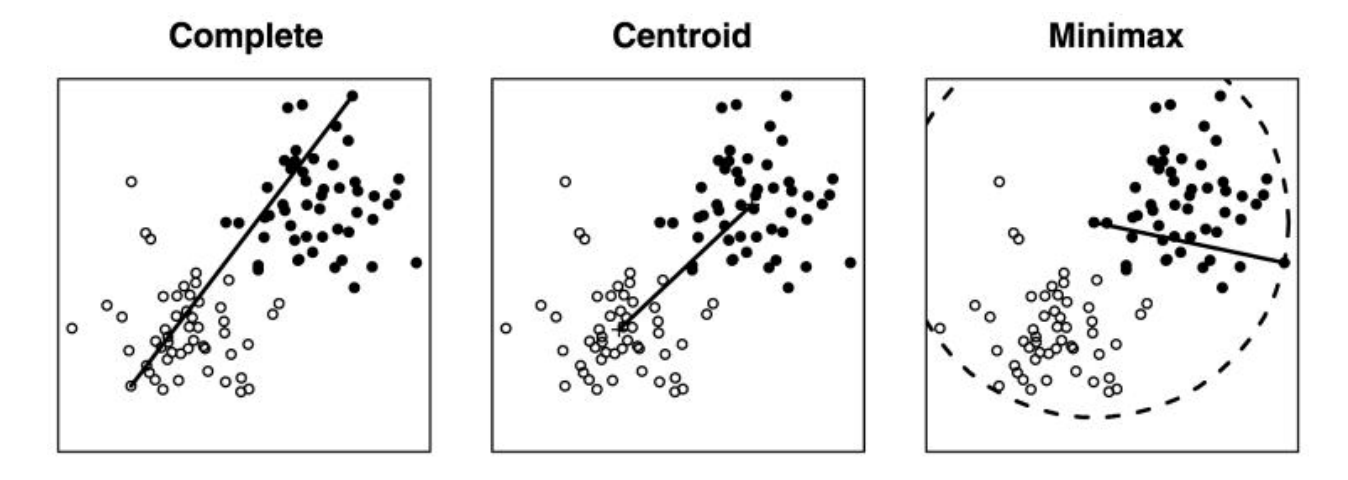

- Use this minimum-maximum distance as the measure of cluster dissimilarity
- Dendogram interpretation: each point point is  $\leq h$  in dissimilarity to the  ${\bf prototype}$  of cluster
- **Cluster centers are chosen among the observations themselves hence prototype**

#### Minimax linkage example

- Easily done in R via the [protoclust](https://github.com/jacobbien/protoclust) package
- Use the protoclust() function to apply the clustering to the dist() object

library(protoclust) gap\_minimax <- protoclust(gap\_dist) plot(gap\_minimax) # ggdendrogram was having issues # with protoclust... so base R :(

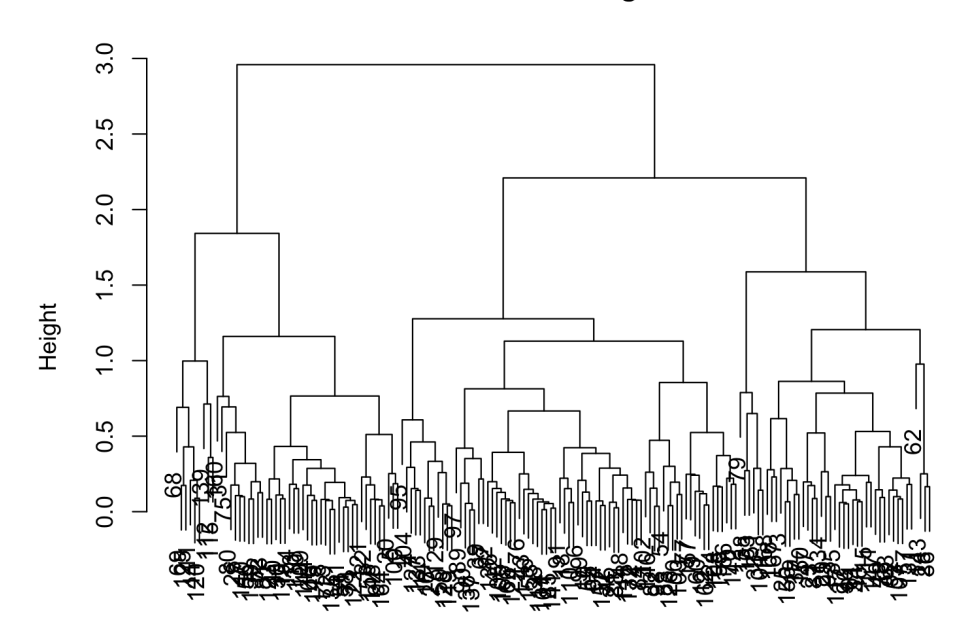

gap dist protoclust (\*, "minimax")

**Cluster Dendrogram** 

### Minimax linkage example

- Use the protocut() function to make the cut
- But then access the cluster labels cl

```
minimax_country_clusters <-
 protocut(gap_minimax, k = 4)
clean_gapminder %>%
 mutate(country_clusters =
    as.factor(minimax_country_clusters$cl)) %
 ggplot(aes(x = s_log_gdp, y = s_listife_exp,color = country clusters)) +
 geom_point() +
 ggthemes::scale_color_colorblind() +
 theme_bw() +
 theme(legend.position = "bottom")
```
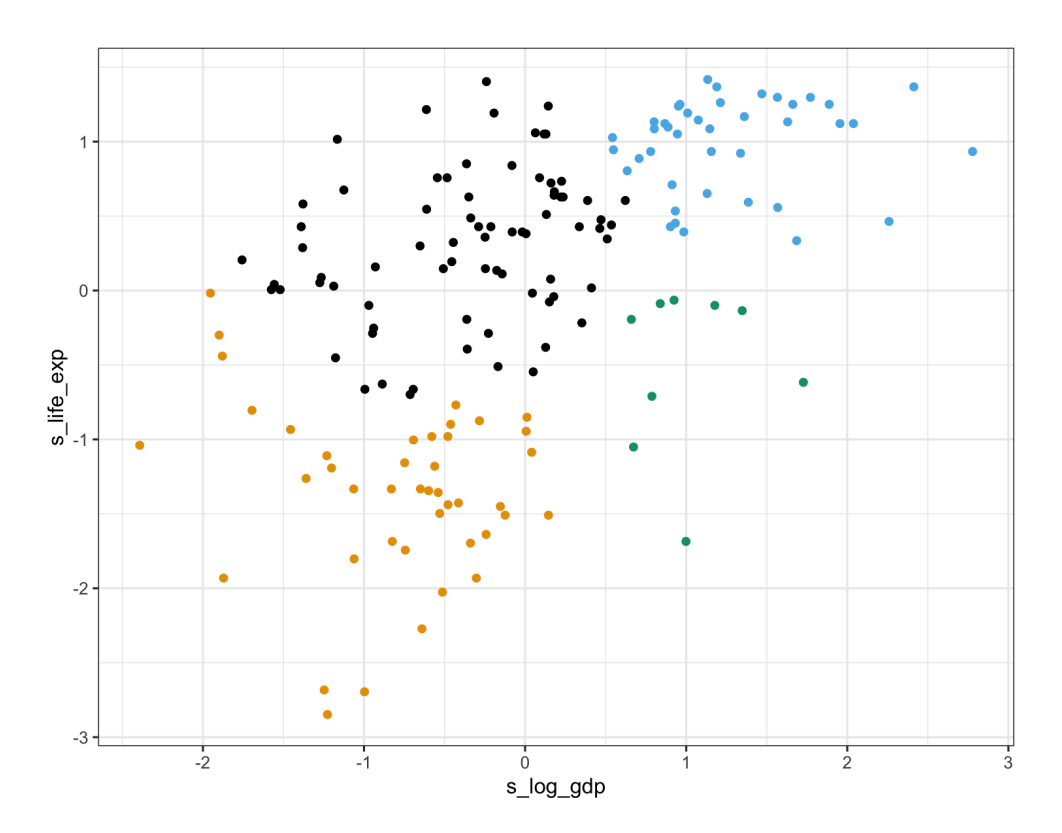

country clusters  $\bullet$  1  $\bullet$  2  $\bullet$  3  $\bullet$  4

### Minimax linkage example

- Want to check out the prototypes for the three clusters
- protocut returns the indices of the prototypes (in order of the cluster labels)

minimax\_country\_clusters\$protos

## [1] 91 150 26 115

• View these country rows using slice:

```
clean_gapminder %>%
 dplyr::select(country, gdp, life_expectancy,
                population, infant_mortality) %>%
 slice(minimax_country_clusters$protos)
```

```
## # A tibble: 4 \times 5
```
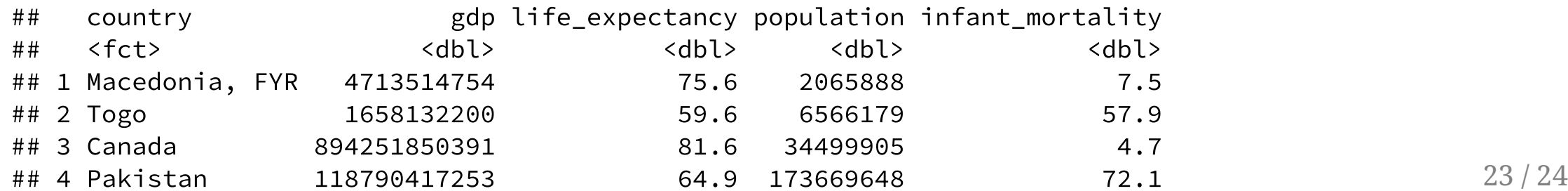

# Wrapping up...

• How might this clustering example help us understand global public health?

```
table("Clusters" = minimax_country_clusters$cl,
      "Continents" = clean_gapminder$continent)
```
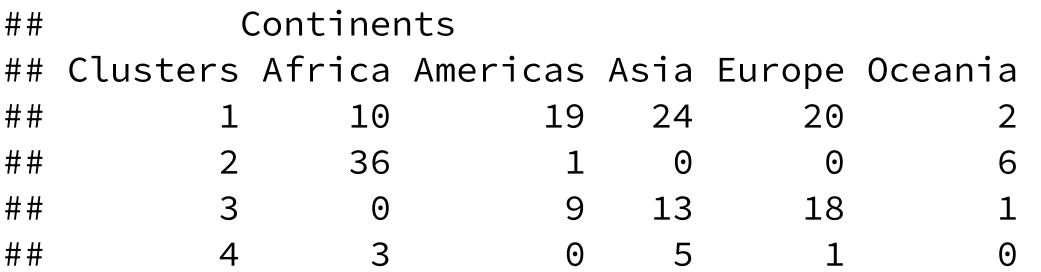

- Can see countries on different continents tend to fall within particular clusters...
- **We can easily include more variables** just changes our distance matrix
- But we might want to explore **soft** assignments instead...